# EXCEL Niveau 1 I Istres

Formation courte

#### **LIEU DE FORMATION | DATE**

Istres I Pôle Formation UIMM SUD - AFPI Provence Dates I Nous consulter

Mise à jour le 28 avril 2022.

## **OBJECTIFS DE LA FORMATION**

• Réaliser des tableaux simples intégrant des calculs, avec mise en forme et impression.

- Effectuer des saisies de données
- Créer des tableaux simples

## **DURÉE ET ORGANISATION**

- **Durée** : 14 heures
- **Nombre de stagiaire** : de 6 à 12 stagiaires

#### **ADMISSION**

#### **Public**

Salariés en Contrat à durée Indéterminée, Contrat à durée déterminée, Contrat d'apprentissage ou Contrat de professionnalisation. Ce projet s'adresse aux salariés des entreprises relevant du champ d'intervention de l'OPCO2I sur le territoire de la Région PACA CORSE

#### **Prérequis d'entrée en formation**

Connaître Windows, l'utilisation du clavier et de la souris.

#### **MODALITÉS ET DÉLAIS D'ACCÉS**

**Modalités** Inscription et signature de la convention de formation

**Délais d'accès** Les inscriptions sont acceptées jusqu'à la semaine précédent le démarrage de la formation.

**Handicap** Formation ouverte aux personnes en situation de handicap (Étude de l'intégration avec le référent handicap du centre)

#### **PROGRAMME**

#### **Théorie et pratique**

- **Gérer les cellules** Le concept de tableur, définitions de base ;
- Présentation du classeur et des feuilles (onglets) ;
- L'environnement de travail (ruban, barre d'outils d'accès rapide, colonnes, lignes, cellules);

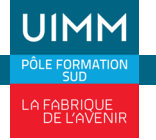

f

 $\boxed{0}$ **in** 

**CONTACT** Imane Garba 04 42 11 37 94 garba@cfaiprovence.com

- **Gérer les cellules** La référence d'une cellule, barre de formule, se déplacer, sélectionner ;
- Saisir, modifier, corriger le contenu d'une cellule ;
- Copier et déplacer des données ;
- La recopie automatique (bouton de recopie) et la création de séries ;
- Mettre en forme le contenu d'une cellule, d'un groupe de cellules.
- Les calculs simples (addition, soustraction, multiplication, division) ;
- Les fonctions de calculs courantes (somme automatique, moyenne, min, max, nb, nbval, …) ;
- Les calculs avec références absolues et relatives.

# • **Présenter un tableau (Mise en forme)** • Mettre en forme les cellules (texte, nombres, dates) ;

- Largeur de colonnes et hauteur de lignes.
- Mettre en page et Imprimer le tableau<br>• Travailler les options de mise en page en aperçu avant impression (marges, orientation, en-têtes et pied de pages personnalisés) ;
- Imprimer une sélection de cellules.
- **Les Graphiques** Créer un graphique ;
- Le ruban graphique et ses onglets ;
- Imprimer un graphique.
- **Les fonctions permettant d'automatiser les calculs**
- **Personnaliser les documents pour améliorer leur pertinence**

# **COÛT**

Selon devis

#### **VALIDATION**

• Attestation des acquis de la formation.

# **MODALITÉS ET MOYENS PÉDAGOGIQUES**

**Méthodes pédagogiques** Les méthodes d'animation intègreront des exemples pratiques.

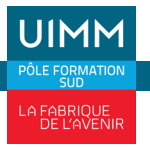

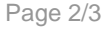

**CONTACT** Imane Garba 04 42 11 37 94 garba@cfaiprovence.com

Travail sur des fichiers exercices ou sur documents professionnels.

**Moyens pédagogiques** Ordinateurs, vidéoprojecteur, référence logiciel et version utilisés par l'entreprise.

**Équipe pédagogique** Formateurs experts titulaires au minimum d'un BAC+2/+4 et/ou d'une expérience professionnelle d'au moins 5 ans dans le domaine, professionnels du métier, responsable de formation, direction de centre, conseiller en formation, référent handicap, équipe administrative.

# **MODALITÉS D'ÉVALUATION ET D'EXAMEN**

Créer un tableau avec les fonctions de calcul courantes et les représenter en graphique.

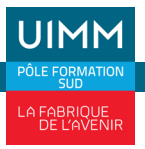

in

**www.formation-industries-paca.fr**